## **Instant Church Directory Application Instructions to modify your family picture and information.**

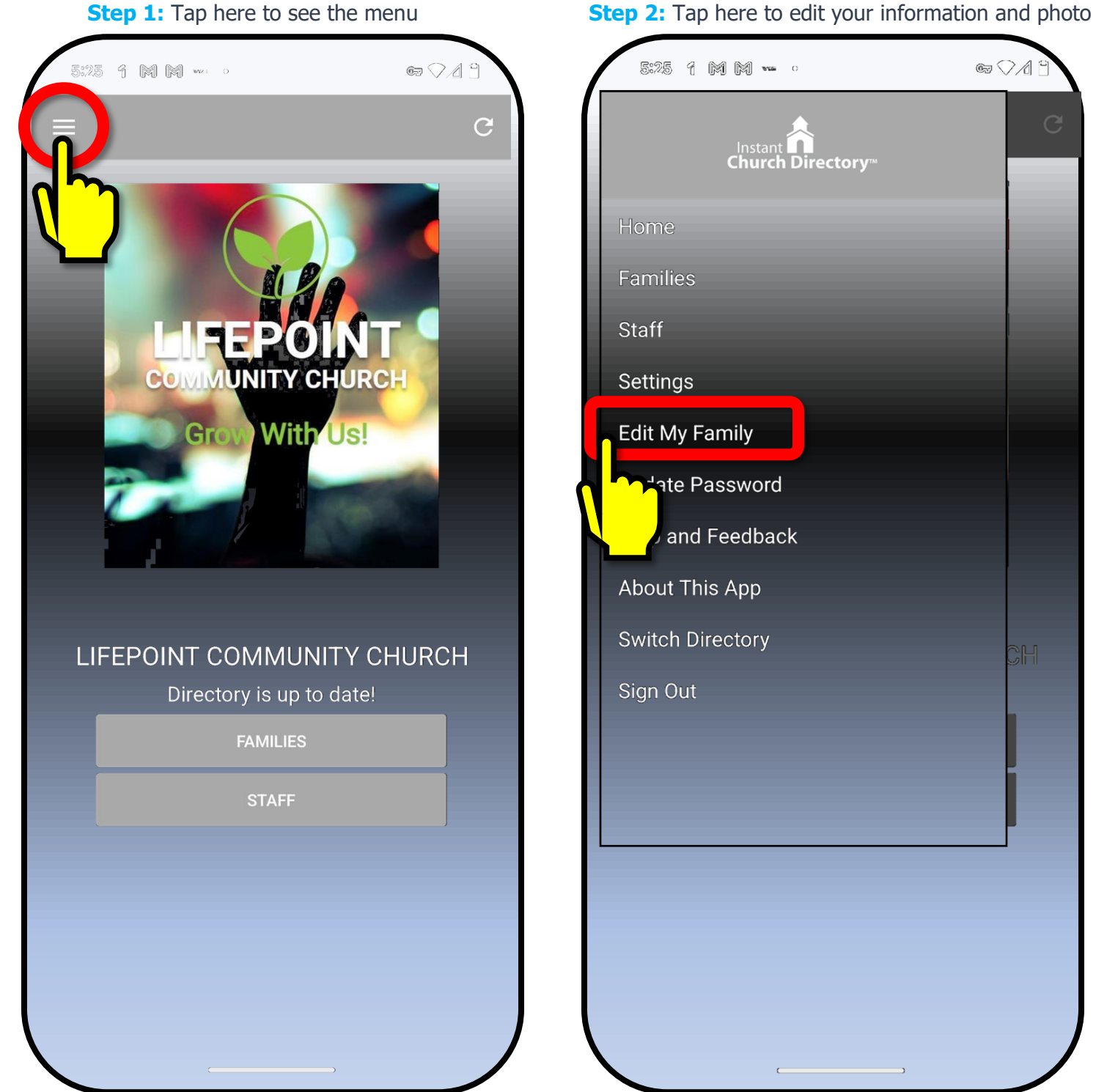

5:25 1 M M m o  $\circledcirc$   $\circ$   $\wedge$   $\circ$ Instant Lubrectory **Edit My Family Hate Password** and Feedback **About This App Switch Directory**  $\overline{\mathbb{H}}$ 

**Step 3:** Your changes will show up once approved by the Church application administrator.